# Begriffsbildung im Projekt "Architektur-Navigator"

Rose Sturm, Jutta Mulle, V olkmar Hovestadt

Institut fur Programmstrukturen und Datenorganisation Institut fur Industrielle Bauproduktion Universitat Karlsruhe D-76128 Karlsruhe

## Inhaltsverzeichnis

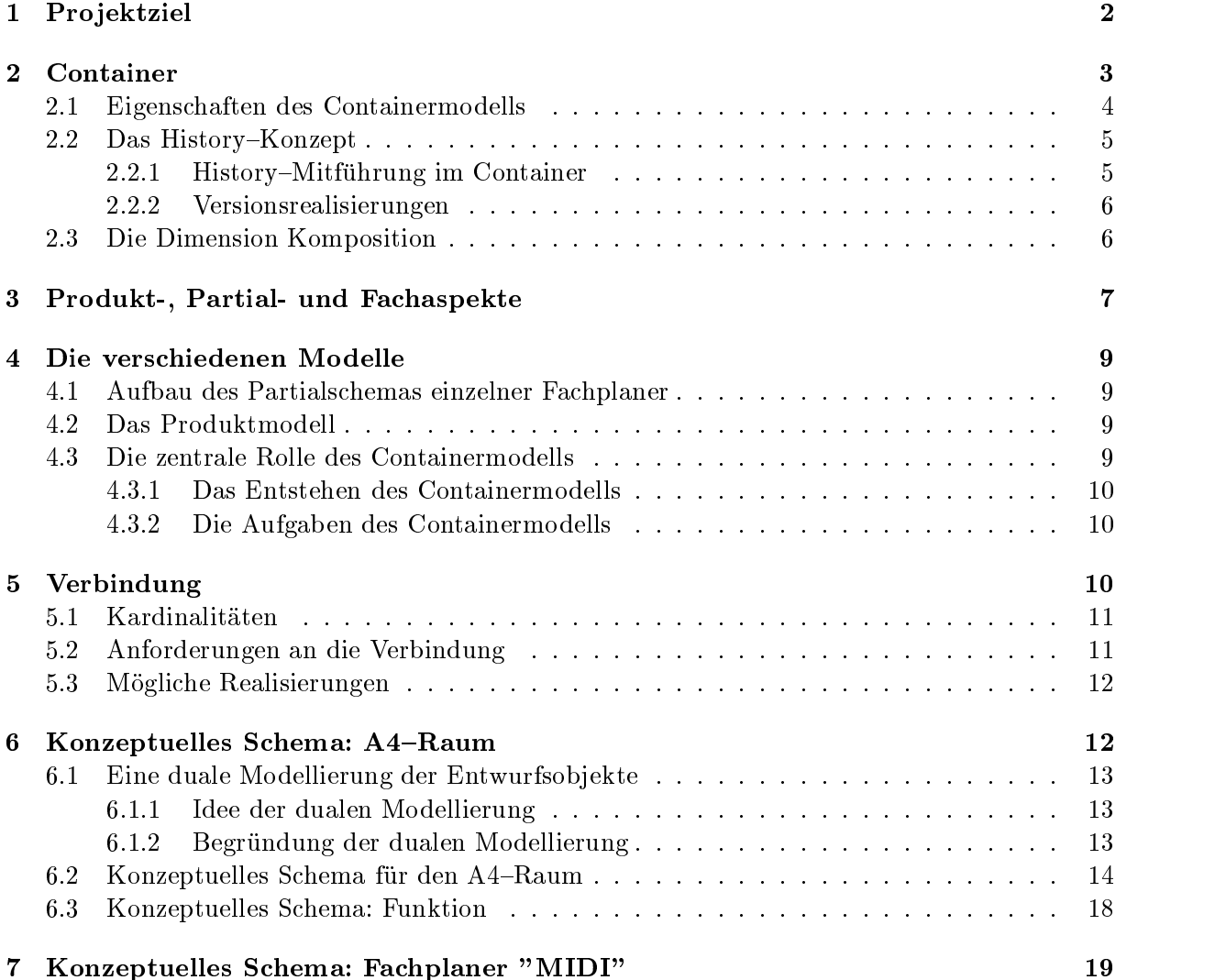

## 1 Pro jektziel

In der letzten Jahren, findet der Computer immer mehr Eingang in den architektonischen Planungsvorgang. Hierbei setzen Experten zur Durchfuhrung ihrere Planungs- und Bauaufgaben spezische Tools ein, die die speziellen Aufgaben die in jedem Gebiet durchzufuhren sind, isoliert betrachten. Integriete Losungskonzepte haben sich momentan noch nicht durchgesetzt. Deshalb ndet die Kooperation zwischen verschiedenen Experten erst zu einem relativ spaten Zeitpunkt statt.

Heutige Ansatze der Realisierung des \Integralen Planens" setzen ein gemeinsames Produktdatenmodell voraus, über das dann die Koopertion zwischen verschiedenen Fachplanern erfolgen kann. Die vorhandene graphische Oberfläche wird bei den jeweiligen Fachplanern beibehalten, nur die Datenhaltung wird entsprechend angepat. Abbildung 1 zeigt diesen Ansatz.

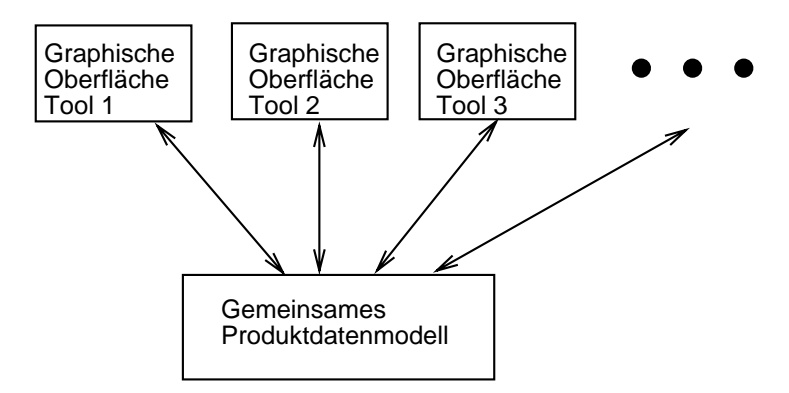

Abbildung 1: Bisheriger Ansatz

Unsere Vision ist nun ein Ansatz, der es erlaubt, von einer gemeinsamen Oberfläche für bestimmte Ausschnitte des Planes beliebige Fachplaner zu aktivieren und mit diesen innerhalb dieser Ausschnitte koordiniert mit anderen Fachplanern zu arbeiten. Hierbei soll die spezi sche Arbeitsweise innerhalb der bestehenden Fachplaner erhalten bleiben. Abbildung (Bild von Volkmars Vortrag) zeigt die Oberfläche, wie sie in unserem Fernziel realisierd werden soll.

Alle Entwscheidungen, die in irgendeiner Form auf der Oberfläche getroffen werden, werden in Form von Container gefaßt. Container stellen hier, wie der Begriff intuitiv beinhaltet, einmal den Bereich (Containerrahmen) dar, in dem eine Entwurfsentscheidung lokalisiert werden kann, zum anderen wird uber sie aber auch weitere Beschreibungen (Containerinhalt). Der Containerinhalt kann sehr verschiedene Sachverhalte darstellen. In manchen Fallen werden lediglich Entwurfsentscheidung naher charakterisiert, in anderen Fallen kann der Containerinhalt eine bestimmte Funktionalitat beschreiben, oder sogar die entsprechend ausfuhrbaren Programme repräsentieren. Entwurfsentscheidung wird hier als ein sehr weiter Begriff aufgefaßt. Er wird für die folgenden Sachverhalte benutzt:

- Physikalische Entwurfsentscheidungen, wie beispielsweise das Positionieren einer Stutze,
- Virtuelle Entwurfsentscheidungen, wie das Festlegen einer Bedingung,
- Das Zuziehen von Fachplanern, wie das Zuschalten von MIDI in einem bestimmten Ausschnitt der Planes,
- Anwendungsprogramme, die im Plan positioniert werden
- 

Die Gesamtheit aller Daten die zu einer Entwurfsentscheidung gehören werden nun im Architekturbereich Container genannt. Der Containerrahmen ist nicht nur durch die geometrischen Attribute beschrieben, sondern auch noch durch Attribute wie die Zeit, in denen eine solche Entwurfentscheidung gultig ist und Attribute, die das Umfeld beschreiben, wie beispielsweise der aktuelle Nutzer, die Größenordnung oder die Auflösung mit der gearbeitet wird.

Insgesamt ergibt sich dann die in Abbildung 2 dargestellte schematische Systemarchitektur. An der Oberfläche wird mit dem Containermodell gearbeitet. In diesem Modell können alle Fachplaner, einschließlich der zusätzlich gewünschten Tools, in einheitlich mithilfe von Containern dargestellt werden. Hierbei reprasentieren die Containerrahmen den Wirkungsbereich des gerade in ihm betrachteten Objektes. Die Funktionalität des Objektes wird durch den Containerinhalt festgelegt.

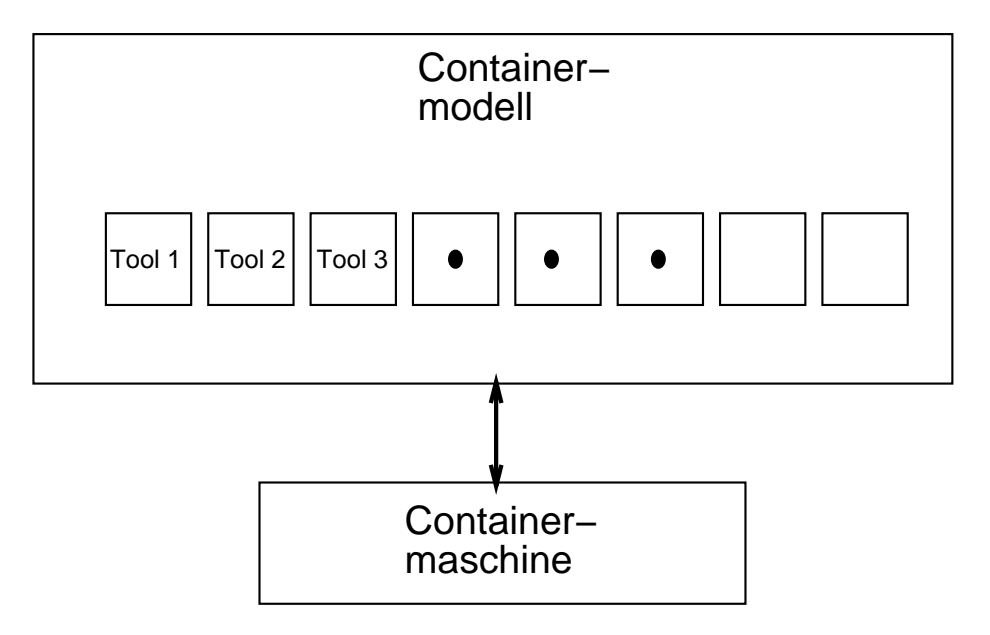

Abbildung 2: Vision

Diese Container werden in der Containermaschine verwaltet. Die Containermaschine mu die folgende Funktionalitat aufweisen:

- Ermoglichung der Kooperation verschiedener am Planungsproze beteiligter Personen.
- Verwaltung der Container
- Sicherstellung der Konsistenz in der vom Benutzer geforderten Ausmae.

Im folgenden wird nun zuerst auf den von den Containerbegriff, wie er von den Architekten definiert ist eingegangen. Anschließend wird die seine Abbildung auf die Datenhaltungskomponente der Containermaschine besprochen.

#### $\overline{2}$ Container

Die Grundidee des A4-Raumes ist die eindeutige Beschreibung aller Entwurfsentscheidungen durch eine einheitliche Menge von Eigenschaften. Diese Eigenschaften spannen als Dimensionen einen n-dimensionalen Designraum, den sog. A4-Raum, auf. Der A4-Raum erlaubt zum einen, alle Entwurfsentscheidungen in eine einheitliche Datenstruktur einzubringen, d.h. Datenintegration, zum anderen ermoglicht er weitestgehend die von den Architekten geforderte Flexibilitat. Die Achsen sind unabhangig voneinander, d.h. sie beschreiben zueinander orthogonale

Eigenschaften von Entwurfsinformationen. Ein Schnitt durch die n Dimensionen des A4-Raums identiziert eindeutig eine Entwurfsentscheidung.

Die Festlegung der einzelnen Dimensionen ist jedoch auch von dem jeweiligen Architekten und dem Entwurfsumfeld abhängig. Für unsere nachfolgenden Betrachtungen wird von den 12 am IFIB festgelegten Dimensionen ausgegangen.

Definition 2.1 (Dimension) Jede Eigenschaft, die innerhalb des A4-Raumes zur eindeutigen Beschreibung einer Entwurfsentscheidung benotigt wird, wird als Dimension bezeichnet.

Die Entwurfsinformationen im A4-Raum werden in einem Schema modelliert: im Containerschema.

Definition 2.2 (Containerschema) Das Containerschema beinhaltet eine Objekttypdefinition, die aus der Menge der Dimensionen resultiert, die die Entwurfsentscheidungen im  $A_4$ -Raum eindeutig beschreiben.

Das Containerschema wiederum hat zwei verschiedene Auspragungen: das konzeptuelle und das logische Containerschema. Das konzeptuelle Schema beinhaltet die Menge aller Eigenschaften  $des$  A4-Raumes.

Das logische Containerschema ist die Abbildung des konzeptuellen Containerschemas auf das Datenmodell des im Projekt verwendeten objektorientierten Datenbanksystems. Zu den Dimensionsattributen kommen im Containerschema noch weitere Beschreibungsattribute hinzu, die jedoch nicht für die eindeutige Identifikation im A4-Raum nötig sind und daher hier nicht weiter betrachtet werden.

Beim Gebrauch des Begriffes Containerschema unterscheiden wir im folgenden meist nicht explizit zwischen logischem und konzeptuellem Containerschema, da es dann aus dem Kontext ersichtlich ist, um welchen Begriff es sich handelt.

Im Laufe des Entwurfes werden Instanzen des Containertyps, der im Containerschema definiert ist, erzeugt. Wir sprechen hier von Containern:

**Definition 2.3 (Container)** Ein Container ist eine Instanz des im Containerschema definerten Containerobjekttyps.

Da oft gemeinsam von Containerschema und Container gesprochen wird, wird noch der folgende Begriff eingeführt:

Definition 2.4 (Containermodell) Das Containermodell ist die Gesamtheit von Containerschema und Containern und bildet ein Modell des  $A_4$ -Raums.

#### 2.1 Eigenschaften des Containermodells  $2.1$

Das Containermodell zeichnet sich durch die folgenden Eigenschaften aus:

Dimensionstypen: Generell werden zwei verschiedene Typen von Dimensionen unterschieden: kontinuierliche und diskrete Dimensionen. Kontinuierliche Dimensionen werden immer durch zwei Werte beschrieben, die das Gultigk eitsintervall darstellen. Diskrete Dimensionen haben als Domäne diskrete Werte. Über die Größe der Domäne kann im einzelnen keine Aussage gemacht werden, dies ist vom Architekten und der Anwendungsumgebung abhangig. Sie kann z.B. im Falle der Dimension Morphologie nur drei Elemente aber im Falle von Teilsysteme sehr viele, nicht von vornherein festlegbare, Elemente enthalten.

Eindeutigkeit: Hinter dem A4-Raum steht die Philosophie, daß jede Entwurfsentscheidung eindeutig durch eine bestimmte Anzahl von Dimensionen beschrieben wird. Da diese eindeutige Beschreibung sehr sub jektiv ist, ist der tatsachliche Dimensionskatalog stark von dem Architekten abhangig, der seine Umgebung speziziert. Die geometrischen Dimensionen wird jeder Architekt benotigen. Ebenso mindestens eine Zeitdimension. Welche Semantik allerdings den Zeitdimensionen unterlegt wird, ist schon variabel. Die Auswahl der diskreten Dimensionen kann stark abweichen. Um eine stabile Plattform zu bekommen, gehen wir von den in  $(2)$  definierten Dimensionen aus.

Unvollständigkeit: Die diskreten Dimensionen eines Containers müssen nicht alle vollständig belegt sein. (Gerade zu Beginn des Entwurfes ist davon auszugehen, daß dies nicht der Fall ist.) Deshalb gehen wir davon aus, daß zusätzlich in den Wertebereichen insbesondere auf den diskreten Achsen auch ein Null-Wert zulässig ist, der besagt, daß diese Achse (noch) nicht speziziert ist. Er wird wie jede zulassige Belegung auf diesen Achsen behandelt.

Auf den kontinuierlichen Achsen zur Beschreibung des geometrischen Ortes des Containers und der Gültigkeitszeit sind keine Nullwerte zugelassen.

Ruc ksetzbarkeit: Das Containermodell ist auf jeden beliebigen Zeitpunkt in der Vergangenheit rücksetzbar. Im folgenden werden mögliche Realisierungsvarianten vorgestellt.

#### Das History-Konzept 2.2

Zur Realisierung eines Rücksetzmechanismus gibt es prinzipiell die folgenden Möglichkeiten:

- 1. In den einzelnen Container wird die History ihrer Entwicklung direkt mitgefuhrt.
- 2. Es wird in irgendeiner Art ein Versionskonzept benutzt, um den Rücksetzmechanismus zu realisieren.

Ziel hierbei ist es, einen möglichst einfachen, effizienten, einfach zu implementierenden Mechanismus auszuwahlen, der die geforderte Ruc ksetzbarkeit in adaquater Zeit erfullt.

#### $2.2.1$ 2.2.1 History{Mitfuhrung im Container

Die Mitfuhrung der History direkt im Container erfordert die Verwaltung jeder Anderung zusammen mit einem Zeitstempel für jede einzelne Dimension, da davon ausgegangen werden kann, da die einzelnen Dimensionswerte eines Containers zu unterschiedlichen Zeitpunkten geandert werden. Unabhängig von der konkreten Realisierung einer solchen History-Mitführung ergeben sich deshalb folgende Nachteile:

- Ob jekte werden stark aufgeblaht.
- Langwieriger Ruc ksetzmechanismus
- Komplizierter Verwaltungsmechanismus
- Alternativenverwaltung sehr schwierig

Obwohl wir im Projekt Alternativenverwaltung nicht behandeln wollen, wird auch schon aufgrund der restlichen Probleme ein solcher Mechanismus nicht in Betracht gezogen.

### 2.2.2 Versionsrealisierungen

Versionen haben die Eigenschaft, daß sie einen vergangenen Zustand direkt darstellen, ohne daß umständliche Berechnungen notwendig sind. Sie erlauben demnach schnelles Rücksetzen zu definierten Zeitpunkten in der Vergangenheit. Da in unserem Projekt keine Versionsbäume betrachtet werden, ist die Versionsverwaltung einfach. Abhangig von der Granularitat und dem zeitlichen Abstand zu dem eine Version gezogen wird, entsteht erheblich hoherer Speicherplatzaufwand als bei der oben angesprochenen Alternative, allerdings steht demgegenüber die wesentlich einfachere Verwaltung und der sicherlich geringere Berechnungsaufwand. Wir haben uns fur eine spezielle Art der Versionenverwaltung entschieden, dessen Charakteristika vor allem die sehr feine Granularitat und keine festen Zeitpunkte der Versionierung sind. Im folgenden wird unser Ansatz kurz erläutert.

Alle Container haben einen Zeitstempel, der das jeweilige Gültigkeitsintervall des Objektes angibt, wir sprechen hier von der Lebenszeit des Objektes.

Definition 2.5 (Lebenszeit) Die Lebenszeit eines Containers ist das Zeitintervall, in dem ein Container die selbe Wirkung nach außen zeigt, also auf den geometrischen Dimensionen, der Zeit-Dimension und den diskreten Dimensionen die selben Werte aufweist. Wird einer dieser Werte verandert, so entsteht ein neuer Container; die Lebenszeit des alten Containers wird abgeschlossen.

Zu einem Entwurfszustand zu einem bestimmten Zeitpunkt gehören alle Objekte, die den betroffenen Zeitpunkt beinhalten. Wird nun z.B. ein Container auf der Oberfläche verschoben, so wird das Lebensintervall des alten Containers abgeschlossen und ein neuer Container mit den geanderten Daten wird generiert, der als Anfang seines Lebensintervall die aktuelle Zeit erhält und das Ende weit in der Zukunft liegt. Dieses Vorgehen hat den Vorteil, daß auf jeden beliebigen Zeitpunkt im Entwurf zurückgegangen und wieder aufgesetzt werden kann, ohne daß viel Berechnungen notwendig sind. (In unserem Projekt dienen die Datenbanksicherungspunkte als Synchronisationspunkte, auf die jeweils zurückgesprungen werden kann.)

Die Lebenszeit stellt die Basis für den vorgestellten History-Mechanismus dar. Der aktuelle Entwurfszustand wird durch Container, die den aktuellen Zeitpunkt in ihrem Lebenszeitintervall enthalten, beschrieben. Dies führt zu der Definition der aktuellen Container:

Definition 2.6 (Aktuelle Container) Die aktuellen Container sind diejenigen Container, deren Lebenszeit den aktuellen Zeitpunkt beinhalten.

### 2.3 Die Dimension Komposition

Eine Grundidee des A4-Raumes ist, daß alle Entwurfsobjekte eindeutig durch die Dimensionen des A4-Raumes gekennzeichnet sind, wobei der Zusammenhang zwischen einzelnen Objekten lediglich über beschreibende Dimensionen hergestellt wird. Für manche Anwendungen ist aber zusatzlich auch noch Information notwendig, die besagt, welche Container das gleiche Entwurfsobjekt beschreiben. Dies ist orthogonal zu der Grundidee des A4-Raumes, aber z.B. notwendig für die Durchführung von Animationen. Deshalb wird noch zusätzlich die Dimension Komposition eingeführt, die als Wertebereich die KompositionsIds enthält:

Definition 2.7 (KompositionsId) Der Kompositionsid ist ein eindeutiger Identifikator für die Menge aller Container, die das gleiche reale Entwurfsobjekt beschreiben.

Mehrere Container können nun den gleichen KompositionsId bekommen und sind somit als das gleiche reale Entwurfsobjekt gekennzeichnet. Dieser Identifikator wird vom Architekten an der Oberfläche vergeben, da nur hier eindeutig entscheidbar ist, welche Container welches reale Entwurfsobjekt beschreiben.

## 3 Produkt-, Partial- und Fachaspekte

Ein Ziel unseres Projektes ist die Nutzbarmachung der im Entwurf entstandenen Daten für weitere Fachplaner.

Definition 3.1 (Fachplaner:) Fachplaner sind Spezialisten für einen bestimmten Aspekt im Bauwesen. Diese Spezialisten konnen sowohl Menschen als auch Softwareprodukte sein.

In unserem Projekt unterscheiden wir die folgenden Fachplaner:

- Entwurf, Fachplaner fur den allgemeinen arc hitektonischen Entwurf.
- MIDI, Fachplaner fur das Stahlbausystem MIDI ([ ?]).
- Armilla, Fachplaner fur das allgemeine Installationsmodell "Armilla".

Jeder Fachplaner hat seine eigenen Charakteristika. Der Fachplaner Entwurf stellt in unserem Projekt die Umsetzung der Entwurfsmethodik A4-Raum mit seiner eher schwachen Strukturierung und Vorgaben dar.Wesentlich praziser sind die Vorgaben der Fachplaner MIDI und Armilla. Wie diese doch von Natur aus sehr unterschiedlichen Fachplaner zusammenspielen, wird im weiteren Verlauf dieses Dokumentes ausgefuhrt.

Das Datenbankschema, das ein Fachplaner braucht, setzt sich aus Containerschema und Fachschema zusammen:

Definition 3.2 (Fachschema) Das Fachschema enthält alle für einen Fachplaner notwendige Schemainformation, außer den Informationen, die schon über das Containerschema erfaßt werden.

Die gesamte Schemainformation, die ein einzelner Fachplaner benotigt, wird im Partialschema zusammengefat:

Denition 3.3 (Partialschema) Das Partialschema ist das zu einem einzigen Fachplaner gehorende Schema, also die Vereinigung von Containerschema und Fachschema

Partialschemata repräsentieren das Schema, der für den jeweiligen Fachplaner von Interesse ist. Das Containerschema ist in allen Partialschemata enthalten. In Kapitel 3.1 wird die Rolle des Containerschema zur Integration der Fachplaner erlautert. Die Gesamtheit aller Partialschemata bilden das Produktschema:

Definition 3.4 (Produktschema) Das Produktschema ist die Gesamtheit von Containerschema und allen Fachschemata.

Die Schemata werden im Laufe des Entwurfes instanziiert. Auf der Ob jekteben sprechen wir nun von Produktmodell oder auch Paritallmodell.

Definition 3.5 (Produktmodell) Ein Produktmodell ist die Gesamtheit von Produktschema und den Objekten die dieses Produktschema instanziiert.

Entsprechend werden auch Partialmodell und Fachmodell definiert:

Definition 3.6 (Partialmodell) Ein Partialmodell ist die Gesamtheit von Partialschema und den Objekten, die dieses Partialmodell instanziiert.

Definition 3.7 (Fachmodell) Ein Fachmodell ist die Gesamtheit von Fachschema und den Objekten die dieses Fachmodell instanziieren.

Fachplaner konnen je nach Bedarf aktiviert und deaktiviert werden. Dies fuhrt zu der folgenden Denition:

Definition 3.8 (aktiver Fachplaner zum Zeitpunkt A:) Ein aktiver Fachplaner zum Zeitpunkt A ist ein Fachplaner der zum Zeitpunkt A aktiviert ist.

Die beschriebenen Zusammenhänge werden in Abbildung 3 dargestellt. In der Mitte befindet sich das Containermodell. Dieses bildet den integrierenden Bestandteil des Produktmodells. Ein Fachmodell ist das entsprechende Partialmodell ohne den zugehorigen Anteil des Containermodells. Das Partialmodell setzt sich aus Fachmodell, Containerschema und den Teil der Container, die zu diesem Fachmodell gehören, zusammen.

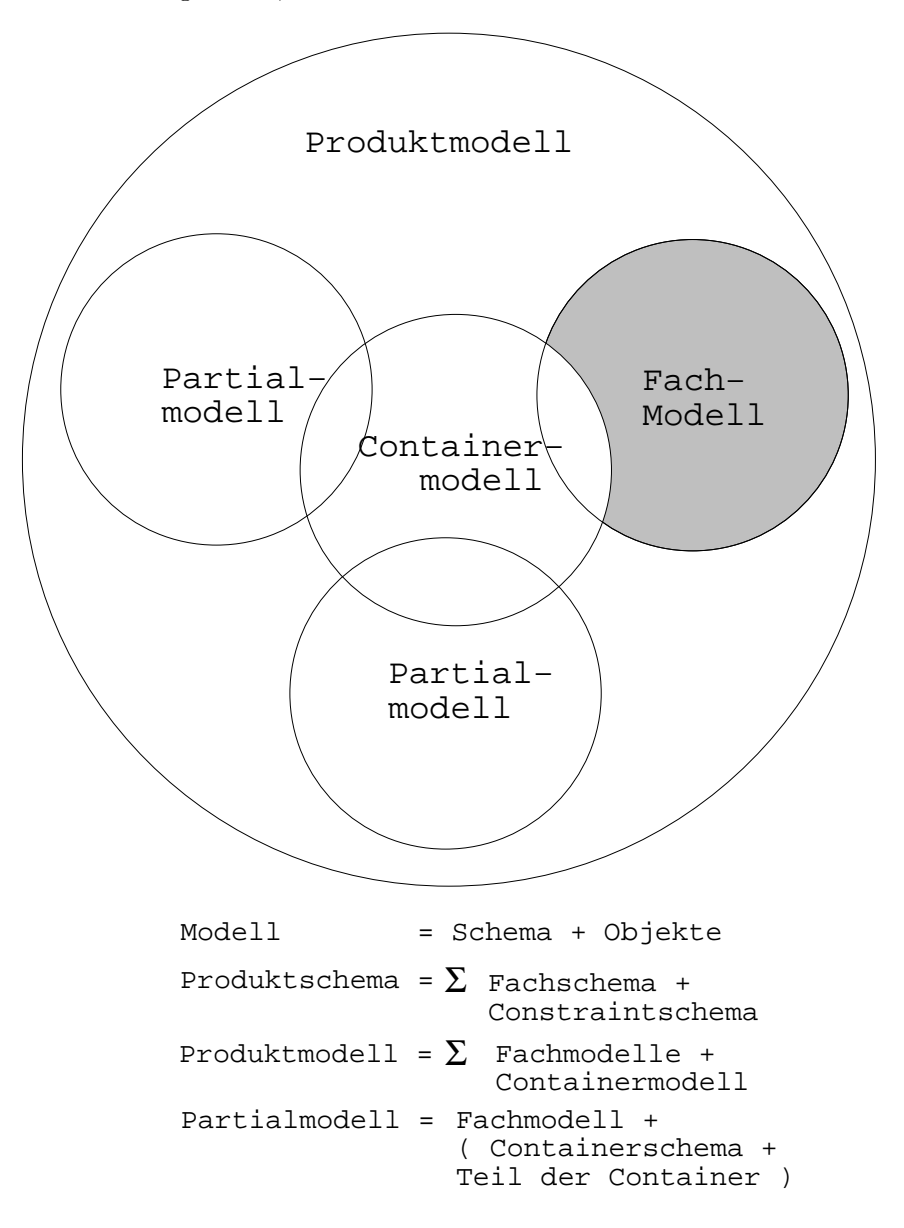

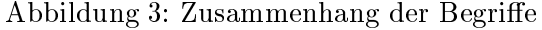

Containermodell, Produktmodell, Partialmodell und Fachmodell werden zum Zwecke einer eindeutigen Begriffsbildung eingeführt. Jedes dieser Modelle hat im Planungsprozeß seine eigene Aufgaben. Auf diese wird in den folgenden Kapiteln eingegangen.

#### Die verschiedenen Modelle  $\overline{4}$

In diesem Kapitel wird auf die Rollen der verschiedenen Modelle im Planungsprozeß und ihr Zusammenspiel eingegangen.

## 4.1 Aufbau des Partialschemas einzelner Fachplaner

Das Partialschema eines Fachplaners kann in zwei Teile unterteilt werden. Der eine Teil enthalt die geometrischen, zeitlichen, entwurfsspezischen Informationen, warenddessen der andere Teil bauteil- oder fachplanerspezifische Informationen enthält. Im ersten Teil befinden sich die Daten, die sich im Laufe eines Entwurfes ändern können, wie z.B. eine Stütze, die verschoben wird. Im zweiten Teil sind die enthaltenen Informationen weitgehend unabhangig vom Entwurf, so beschreibt ein Objekt des Fachmodelles z.B. die Materialeigenschaften oder die konkrete Konturlinie einer Stutze. Im folgenden wird kurz auf die Partialschemata der einzelnen Fachplaner eingegangen:

Partialschema Entwurf (A4-Raum): Das Partialschema des Entwurfes setzt sich aus dem Containerschema und einem Fachschema "Funktionales (Gebaude-)Schema" zusammen. Das Containerschema entspricht der direkten Abbildung des A4-Raumes auf die Datenbank. Das Fachschema \Funktionales Gebaude" beschreibt die funktionalen Bestandteile eines Gebaudes. Beide Schemata werden ausführlich in dem Bericht über den "A4-Raum"  $([ ?])$  behandelt.

Partialschema MIDI: Das Partialschema MIDI setzt sich ebenfalls aus dem Containerschema und dem Fachschema Middle dem Fachschema MIDI beschreibt das Fachschema MIDI beschreibt das Gefuge des Gefüg Stahlbaukastens MIDI. Dieses Schema wird im Bericht über "MIDI" ([?]) beschrieben.

Partialschema Armilla: Der Aufbau des Partialschemas Armilla entspricht dem von MIDI. Das Fachplanerschema wird in einem weiteren Projektbericht "Armilla" ausgeführt.

## 4.2 Das Produktmodell

Das Produktmodell ist die Gesamtheit aller Fachmodelle zusammen mit dem Containermodell. Nur in seiner Gesamtheit umfaßt es eine vollständige Beschreibung des Gebäudes mit allen für den Entwurf relevanten Aspekten. Wichtig ist hierbei die Unterscheidung zwischen Containerschema und Fachschema. Während in den Fachschemata das konkrete Wissen über den jeweiligen Fachplaner modelliert ist, umfaßt das Containerschema die Modellierung des allen Fachplanern gemeinsamen Informationskerns über das zu entwerfende Gebäude. Jedes Partialmodell enthält daher auch jeweils den dafür relevanten Ausschnitt des Containermodells.

## 4.3 Die zentrale Rolle des Containermodells

In diesem Abschnitt wird auf die zentrale Rolle, die das Containermodell in den verschiedenen Fachplanern spielt, eingegangen.

### 4.3.1 Das Entstehen des Containermodells

Die herkömmliche Vorgehensweise bei Ingenieurdatenbanken ist die Vorgabe eines festen statisch im voraus vorhandenen Schemas. Alle Informationen sind in dem, was wir weiter oben als Fachschema eingeführt haben, vereint. Dies erfordert von Beginn an eine sehr feine Modellierung der in der Diskurswelt vorhandenen Objekte. Beim Arbeiten mit diesem Schema ist ein Ingenieur schon sehr stark auf dieses Schema festgelegt. Schemamodifikationen sind nicht sehr häufig und können daher auch in der Durchführung aufwendiger zu bearbeiten sein.

Diese Vorgehen widerspricht der Arbeitsweise eines Architekten insbesondere in den fruhen Entwurfsphasen. Zu Beginn eines Entwurfes ist hier beispielsweise noch nicht bekannt, oder der Architekt will sich noch nicht festlegen, ob es sich bei einem bestimmten Entwurfsobjekt um ein Wohnzimmer oder ein Schlafzimmer oder gar eine Stutze handelt. Der herkommliche Weg Daten in Datenbanken, nämlich immer Objekte zu einem bestimmten Typ einzufügen, ist hier nicht mehr moglich. Um diese Vorgehensweise auf der Ebene der Entwurfsmethodik zu unterstützen, wurde der A4-Raum als eine "weiche Formalisierung" der Entwurfsinformationen konzipiert. Nun stellt aber gerade der A4-Raum eine Art Meta-Schema dar, das nur die für alle am Entwurf Beteiligten gemeinsamen Entwurfsinformationen beinhaltet. Hieraus ist die Idee entstanden, gerade den A4-Raum direkt auf ein Datenbankschema abzubilden.

Für viele Fachplaner kann ein fest vorgegebenes Schema festgelegt werden, um ihre Daten in der Datenbank unter Ausnutzung der zugrundeliegenden Datenstrukturen verwalten zu können. Deshalb entstehen parallel zu dem Containerschema noch die Fachschemata. Die Zuordnung von Containern zu Typen in den Fachmodellen wird vom Entwerfer gesteuert nämlich dann, wenn dieser einem Container einen Typ zuweist, der zu einem der Fachschemata gehort. Die Fachmodelle können hierbei als Konkretisierung der Container betrachtet werden.

### 4.3.2 Die Aufgaben des Containermodells

Das Containermodell spielt in jeder Entwurfsphase eine zentrale Rolle. Folgende Aufgaben sind hierbei zu erledigen:

- 1. Realisierung des Entwurfsvorgehen des A4-Raumes
- 2. Verwaltung der gesamten geometrischen Information, die den Ort des Objektes beschreibt.
- 3. Koordination der einzelnen Fachplaner
	- Kon
	ikterkennung innerhalb einzelner Fachplaner,
	- Kon
	ikterkennung zwischen verschiedenen Fachplanern.

Das Containermodell ist allen Fachplanern gemeinsam. Deshalb bietet es sich dazu an, die zentrale Rolle bei der Koordination und Kollisionsbestimmung der verschiedenen Fachplaner einzunehmen. Kollisionen spielen eine entscheidende Rolle bei der Navigation durch die Containerdaten im A4-Raum. Die Entwurfsinformation wird durch Navigieren durch den Entwurfsraum anhand von Nachbarschaftsbeziehungen bzw. allgemeiner gesagt anhand von raumlichen Beziehungen auf den verschiedenen Dimensionen des A4-Raumes durchwandert. Die jeweils relevanten Entwurfsdaten können durch einen Schnitt durch die Dimensionen definiert werden.

#### $\overline{5}$ **Verbindung**

Bisher ist die zweigleisige Datenfuhrung Containermodell und die verschiedenen Fachmodelle behandelt worden. In diesem Kapitel wird nun auf die Verbindung dieser Modelle eingegangen.

## 5.1 Kardinalitäten

Ein wichtiges Problem, das aus dieser zweigleisigen Abbildung entsteht, ist das Zusammenspiel zwischen Fachmodell und Containermodell. Der Verbindung konnen die folgenden Kardinalitaten zugeordnet werden:

- 1. Ein Objekt eines Fachmodells kann durch mehrere Container beschrieben werden. Diese Container müssen nicht notwendigerweise aktuell sein.
- 2. Jedem Container können null oder mehrere Objekte verschiedener Fachmodelle zugeordnet sein.

Jedem Objekt, das in einem Fachmodell vorkommt, muß mindestens ein Container zugeordnet sein. Werden nun Container gelöscht, so muß immer überprüft werden, ob diese Bedingung noch erfullt ist. Falls nicht, so mussen die entsprechenden Ob jekte der Fachmodelle ebenfalls gelöscht werden.

Es kann vorkommen, daß ein und das selbe Objekt in verschiedenen Fachplanern in unterschiedlichen Rollen vorkommt. Ein Beispiel hierzu ware das Ob jekt Treppe, das in MIDI mit einer vollig anderen Beschreibung benotigt wird als in der Entwurfsphase bei der Festlegung des

### 5.2 Anforderungen an die Verbindung

Wahrend im Produktmodell die statische Beschreibung eines Bauteils verwaltet wird wie z.B. die spezische Geometrie oder das Material, werden im Containermodell die dynamischen Vorgange des Entwurfs festgehalten. Eine Gesamtsicht auf den Entwurf erhalt man nur durch beide Modelle. In diesem Abschnitt wird deshalb auf die generellen Anforderungen, die an die Verbindung gestellt werden, eingegangen. Diese sind im einzelnen:

- 1. Sicherstellung der oben angeführten Kardinalitäten
- 2. Zuordnung von Konsistenzbedingungen zu den Modellen
- 3. Zuordnung von Container- und Fachmodellen
- 4. Verwaltung der aktiven Fachplaner
- 5. Realisierung der Gesamtsicht auf Objekte

Zur Sicherstellung der 1:n-Beziehung von Fachmodell zu Containermodell muß, falls alle Container, die zu einem Objekt eines Fachplaners gelöscht werden, bzw. beim Löschen des letzten dieser Container, das entsprechende Objekt im Fachplaner gelöscht werden. Demgegenüber erfordert die Sicherstellung der 0:n-Beziehung von Containermodell zu Fachmodell keinen zusätzlichen Überwachungsaufwand.

Eine weitere wichtige Aufgabe, die der Verbindung zuzuordnen ist, ist die korrekte Zuordnung von Konsistenzbedingungen. Es ist moglich, einem Container eine Konsistenzbedingung zuzuordnen, auch wenn noch kein zugehoriger Typ im Fachmodell zugewiesen ist. Wird dann jedoch ein Typ im Fachmodell zugewiesen, so ist es sinnvoll, die Konsistenzbedingung nicht mehr am Container zu halten, sondern sie dem Objekt im Fachmodell zuzuordnen. Dies ist notwendig, da einem Container mehrere Objekte verschiedener Fachplaner zugeordnet sein können. Ließe man nun in diesem Falle alle Konsistenzbedingungen an den Containern, mute dort noch jeweils Information vorhanden sein, zu welchem Fachplaner welche Konsistenzbedingung gehort, um beim Aktivieren oder beim Deaktivieren auch die richtige Entscheidung treffen zu können. Dies

widerspricht der fachplanerunabhangigen Sicht des Containermodells. Ein Problem, das hierbei zu lösen ist, ist ein Mechanismus, der das Switchen der Konsistenzbedingung korrekt in dem Sinne macht, daß die Konsistenzbedingung auch dem richtigen Objekt im richtigen Fachplaner zugeordnet wird.

Eine weitere Aufgabe, die an die Verbindung gekoppelt ist, ist die Realisierung der Gesamtsicht auf Entwurfsobjekte. Diese Gesamtsicht ist abhängig von den jeweils aktiven Fachplanern. Bevor wir jedoch die Gesamtsicht auf ein Entwurfsobjekt definieren können, müssen wir zuerst den Begriff des Containerabschlußes festlegen:

Definition 5.1 (Containerabschluß) Der Containerabschluß ist die Menge alle Objekte aus den Fachmodellen, die diesem Container über die Verbindung zugeordnet sind.

Die Definition des Containerabschlusses ist notwendig, da ein Container zu mehreren Objekten verschiedener Fachplaner gehören kann; dementsprechend müssen bei einer Gesamtsicht auf ein Objekt auch die unterschiedlichen Objekte der Fachplaner, die denselben Aspekt beschreiben, berücksichtig werden.

Nun können wir die Gesamtsicht auf ein Entwurfsobjekt zu einem bestimmten Planungszeitpunkt definieren:

Definition 5.2 (Gesamtsicht eines Entwurfsobjektes:) Die Gesamtsicht eines Entwurfsobjekts zu einem bestimmten Zeitpunkt A ist die Gesamtheit aller Container, die zu diesem Objekt aktuell gehören. Diese Containermenge umfaßt diejenigen Container, die A in ihrer Lebenszeit enthalten und alle Objekte aus dem Abschluß dieser Container, wobei die Objekte zu aktuellen Fachplanern gehören müssen.

### 5.3 Mögliche Realisierungen

Es sind eine Vielzahl verschiedener Aufgaben eingefuhrt worden, die der Verbindung zwischen Containermodell und Fachmodell zuzuordnen sind. Es stellt sich nun die Frage, wie diese Verbindung realisiert werden kann. Es sind prinzipiell die folgenden beiden Möglichkeiten denkbar:

- 1. In den Fachmodellen oder im Containermodell sind Verweise auf die jeweils zugehörigen Ob jekte des anderen Teils.
- 2. Es wird ein eigener Objekttyp Verbindung eingeführt, der die Zusammengehörigkeit der entsprechenden Objekte regelt.

Sind in den Containern und in den Ob jekten der Fachmodelle lediglich Verweise auf die jeweilig zugehörigen Objekte des anderen Teils, so müssen die oben angesprochenen Aufgaben durch einen externen Mechanismus erledigt werden. Aufgrund der Komplexitat und der Kapselbarkeit der Aufgaben ist dies unserer Meinung nach nicht wünschenswert. Besser wäre deshalb die Realisierung der Verbindung als eigener Objekttyp, der die geforderten Aufgaben mit angegliederten

## 6 Konzeptuelles Schema:  $A4 - R$ aum

Unter einem Produktmodell verstehen wir die Gesamtheit aller Entwurfsdaten, die wahrend des Entwurfsprozesses fur die Beschreibung des Entwurfs (i.a. ein Gebaude) benotigt werden. Kennzeichnend für Produktmodelle im Designprozeß ist, daß diese in großen Teilen individuell sind (one-of-a-kind), mit dem Entwurfsprozeß wachsen und erst am Ende dieses Prozesses das

Entwurfsob jekt vollstandig beschreiben. Nur Teile eines so entstandenen Produktmodelles sind auf andere Entwurfsobjekte zu übertragen.

Kennzeichnend für den Entwurfsprozeß ist, daß zu Beginn der Planung nur in Teilen stabile Schemainformationen vorliegen. Diese festigen sich im Laufe des Entwurfes zusammen mit den anfallenden Daten. Fur Fachplaner ist die Anforderung an ein Schema von anderer Art. Hier kann ein relativ stabiles Schema von vorneherein festgelegt werden. Dies ist sogar wünschenswert, damit Informationen wie beispielsweise Beziehungen, von Beginn an statisch beschrieben werden können. Schemata, die einen Fachplaner beschreiben, nennen wir Fachschemata, zusammen mit den es ausfüllenden Daten sprechen wir dann von Fachmodellen.

Ein wichtiger Aspekt ist der Datenfluß zwischen den verschiedenen Fachmodellen insbesondere, wie sich der Zusammenhang der durch den A4-Raum geschaffenen Entwurfsdaten mit den restlichen Fachplanern gestaltet. Dieser Aspekt sollte schon im konzeptuellen Schema der Fachmodelle berücksichtigt werden. Deshalb wird im folgenden zunächst ein kurzer Uberblick über die von uns vorgeschlagene Modellierung gegeben. Danach folgen die Beschreibungen der konzeptuellen Schemata "A4-Raum" und "Funktion", die die Grundlagen für die architektonischen Planungen im A4-Raum bilden. Die beiden weiteren Fachplanermodellierungen, die in unserem Projekt behandelt werden, "MIDI" und "Armilla", werden an anderer Stelle beschrieben.

### 6.1 Eine duale Modellierung der Entwurfsob jekte

### 6.1.1 Idee der dualen Modellierung

Die von uns vorgeschlagene Modellierung basiert auf einer dualen Darstellung der einzelnen Ob jekte.

Zunächst plant der Architekt im A4-Raum. Hier werden alle allgemeinen Entwurfsinformationen bearbeitet, abgelegt, verwaltet und wieder "aufgestöbert". Dies entspricht der oben geforderten "weichen" Formalisierung. Die im A4-Raum abgelegten Objekte nennen wir Container, das A4-Raum-Modell nennen wir Containermodell.

Wird die Entwurfsinformation im Laufe des Entwurfes konkreter, werden die Objekte genauer spezientet, so kannon die Anreicherung der Container mit Information uber einer Wissenstein uber die Kontain notwendig werden. Dieses Wissen ist in den sogenannten Fachmodellen der Fachplaner modelliert. Externe Fachplaner können nun gezielt auf die in den Fachmodellen abgelegte Information, z.B. auf die Katalog-Nr. oder das Material des Objektes, direkt zugreifen.

Unter dualer Modellierung der Entwurfsob jekte verstehen wir nun folgende Modellierung: Die geometrische Information der Bounding Box und die Beschreibung der weiteren Dimensionen des A4{Raumes fur die Ob jekte benden sich in Form vonDimensionsattributen im Containermodell. Es werden desweiteren Datenbankattribute benotigt, die zusatzliche Informationen zur Erfüllung der vorne aufgeführten Funktionalitäten aufnehmen. Diese werden den Container zugeordnet, da sie direkt zu deren Verwaltung notwendig sind.

Weitere Informationen werden in den entsprechenden Fachmodellen verwaltet. Unter Partialmodellen verstehen wir somit das jeweilige Fachmodell zuzüglich der zugehörigen Containermenge. Das Containermodell bildet somit einen Kern fur das Produktmodell und liefert eine Basis für die Integration der verschiedenen Partialmodelle, die den Fachplanern zugeordnet sind.

#### $6.1.2$ 6.1.2 Begrundung der dualen Modellierung

Die heute allgemein übliche objekt-orientierte Modellierung ist dadurch ausgezeichnet, daß ein fester Kanon von Objekttypen den Anwendungsbereich strukturiert. Entsprechend werden die Ob jekttypen soweit moglich typisiert. Innerhalb der einzelnen Ob jekttypen wird alle Information, die in irgend einer Art und Weise zu den Ob jekten gehort, als Attribut aufgenommen werden, wie beispielsweise die verschiedenen Darstellungsarten ein-und-desselben Objektes. Unabhängig davon, wieviel über ein Entwurfsobjekt schon bekannt ist, muß diese Information zwingend einem bestimmten Typ zugeordnet werden.

Die im Entwurfsbereich so wichtige Versionsverwaltung wird herkommlicherweise als aufgesetztes Konzept, orthogonal zum Schema verwaltet. Das Schema wird einmal festgelegt und während des Entwurfs normalerweise nicht mehr geändert, da Schemaänderungen in Datenbanksystemen schwierig und teuer sind. Insgesamt wird der Datenbank ein Produktmodell zugrundegelegt. Fur verschiedene Anwender werden verschiedene Sichten auf dieses Schema angelegt. Es wird hier allerdings die statische Struktur des Schemas vorausgesetzt.

Diese Vorgehensweise hat, bezogen auf den von uns betrachteten Anwendungsbereich, einige Nachteile. Geht man von einem festen Schemabegri fur das gesamte Produktmodell aus, so hat dies zur Folge, da gerade in den fruhen Pro jektphasen zum einen viele unvollstandige Objekte in der Datenbank vorhanden wären und zum anderen viele Objekte noch nicht direkt als Instanzen des Zieltyps darstellbar sind, da einfach der konkrete Typ noch nicht bekannt ist. Im zweiten Fall werden Mechanismen benötigt, die dann diese Entwurfsobjekte, falls mehr Information vorhanden ist, und auch die zugehörigen Typen weiter spezifizieren.

In herkömmlichen objekt-orientierten Modellierungen ist die Information objekt-lokal definiert. Entsprechend ist es in einer solchen Modellierung relativ aufwendig, Konflikte z.B. innerhalb der geometrischen Eigenschaften zu erkennen. Gerade bei so konfliktträchtigen Eigenschaften wäre es notwendig, entsprechende objektübergreifende und nach anderen Kriterien als innerhalb der Objektstruktur organisierte Zugriffspfade zu definieren, die die Konflikterkennung erleichtern.

Aufgrund des relativ statischen Charakters von Schemata ist damit auch der Übergang von der schwachen zur starken Formalisierung nicht in naturlic her Weise darstellbar. Eine relativ strenge Typisierung widerspricht gerade der schwachen Formalisierung, wie sie in den fruhen Entwurfsphasen vorliegt. Eine strengere Formalisierung ndet man demhingegen bei Fachplanern, die wahrend spaterer Entwurfsstadien zugeschaltet werden.

Weit verbreitet ist der Ansatz, in dem versucht wird, einer Planungsumgebung in ihrer Gesamtheit ein festes Schema zugrundezulegen, das häufig als Produktschema bezeichnet wird. Die Fachplaner bekommen dann Sichten auf dieses Produktschema zugeordnet. Entsprechend der o.a. Problematik ist eine solche Vorgehensweise fur die Integration von Fachplanern und die Nutzbargarmachung fruher  $\mathbf{N}$ notwendig, die zu Integrationszwecken moglichst viel gemeinsam nutzbare Information auch direkt integriert verwaltet. Aus den Arbeiten, die zu dem A4-Raum als Entwurfsmodell führten, kristallisierten sich gerade die Dimensionen des A4-Raumes als solche generell notwendigen Informationen für die diversen Entwurfsobjekte bzw. Entwurfsentscheidungen im Gebäudeentwurf heraus. Die duale Modellierung liefert unseren Ansatz zur Erstellung eines integrierten Produktmodells.

### 6.2 Konzeptuelles Schema fur den A4{Raum

Zur Darstellung des objektorientierten konzeptuellen Schemas werden wir die graphische Darstellungsmethode von Rumbaugh aus [?] verwenden. Abbildung 4 zeigt das konzeptuelle Schema des A4-Raumes.

Der Typ "Container" stellt die eigentliche Abbildung des A4-Raumes in einem konzeptuellen Schema dar. Es werden hier Dimensionsattribute und Datenbankattribute unterschieden. Die Dimensionsattribute sind die Abbildung der Dimensionen des A4-Raumes. Die Datenbankattribute dienen der Umsetzung weiterer geforderter Funktionalität an der Benutzeroberfläche durch das Datenbanksystem.

Die Dimensionsattribute haben die folgende Bedeutung:

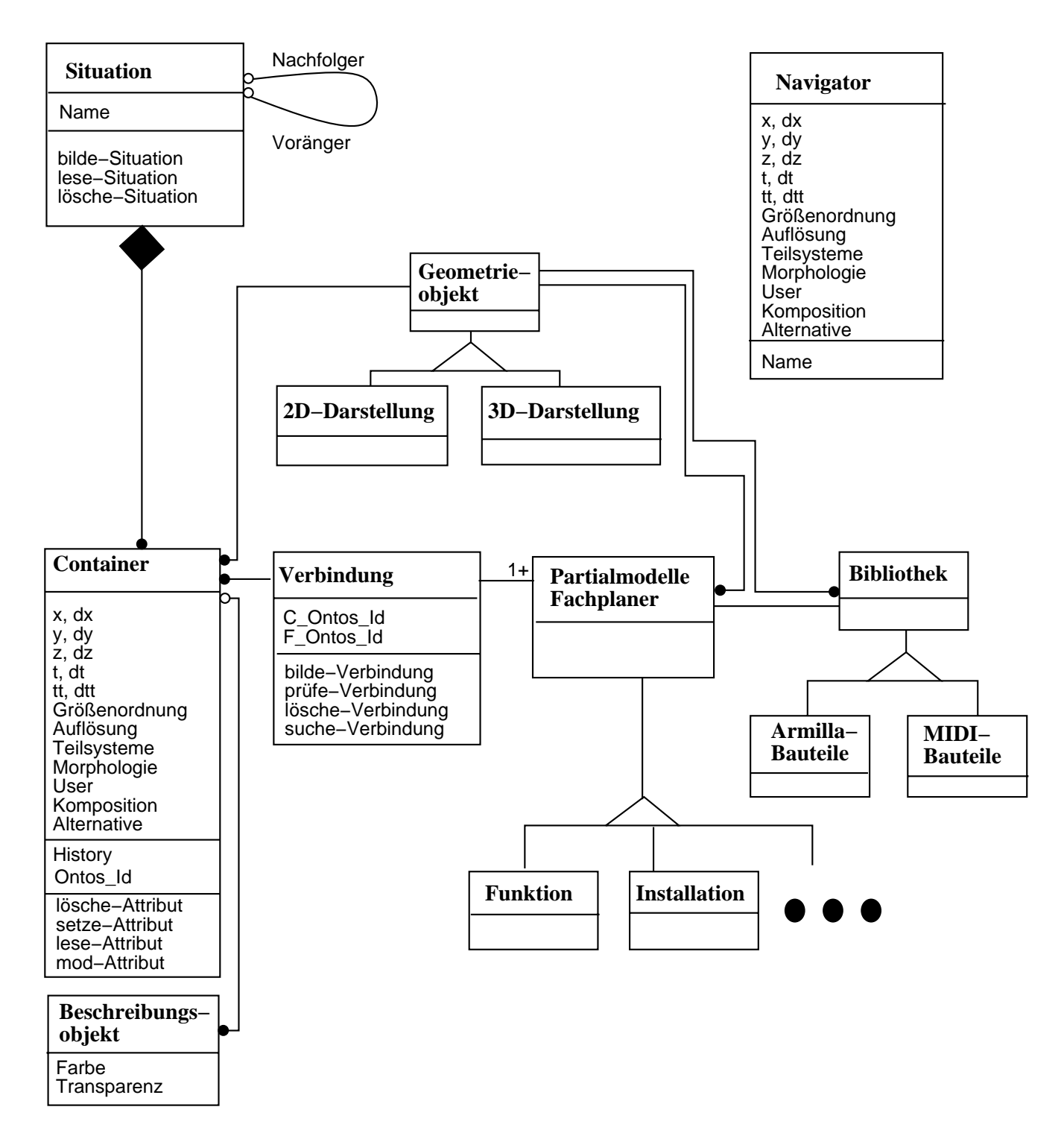

Abbildung 4: Konzeptuelles Schema des A4-Raumes

- Bei der Geometriebeschreibung wird von achsparallelen Boundingboxen ausgegangen. Es  $\alpha$  in angaben daher die Angaben von x, y, dy, y, y, y, y, y, y, y,  $\alpha$ , y,  $\alpha$ jeweils die Startposition auf den entsprechenden Achsen an, dx, dy, dz die entsprechenden relativen Abstande.
- t und dt beschreiben die bauteilrelevante Zeit. t ist die Generierungszeit des Ob jektes, während dt den Zeitpunkt angibt, zu dem ein Objekt im Bau nicht mehr benötigt wird, z.B. nach einem Umbau.
- ttund dtt beschreibt wiederum ein Zeitintervall fur den G ultigk eitsbereich eines Ob jekts. Diese Achse ist für den Architekten frei belegbar und kann z.B. für Animationen eingesetzt werden.
- Fur Groenordnung werden in der von unserem Pro jekt unterstutzten En twurfsumgebung derzeit 10 verschiedene Werte unterschieden. Diese sind weiter oben beschrieben.
- osung kann die Werte Hulle, Zone oder Bereich is die Groeiense wie genau daar daar dan die genau das die genau aktuelle Objekt dargestellt wird.
- Teilsysteme beschreiben ubergeordnet, in w elchen Bereichen die Entwurfsentscheidung anzuordnen ist. Genaue Bauteilinformation ist hier in dieser Dimension nicht gewünscht, da sonst zu viele mogliche Werte vorkommen konnten, was fur die Architekten nicht mehr sinnvoll handhabbar wäre. Die Auswahl der Oberbegriffe ist den Architekten überlassen und daher umgebungsabhangig.
- Morphologie kann bisher drei verschiedene Werte annehmen: Nutzung, Ausstattung und Erschließung. Allerdings können hier im Laufe der Zeit weitere Aspekte mit dazukommen.
- User zeigt den Benutzer, der fur das en tsprechende Ob jekt verantwortlich ist.
- Das Attribut Alternativen gibt dem Architekten die Moglichkeit, verschiedene Alternativen von Objekten zu verwalten. Die Kontrolle hierüber obliegt dem Architekten.

Die Datenbankattribute dienen zur Realisierung weiterer Anforderungen von Seiten des Benutzers durch die Datenhaltungskomponente. Folgende Attribute sind bisher notwendig:

- History beinhaltet die Zeiten, in denen ein Ob jekt aktuell ist. Der Wertebereich ist ein Intervall, dessen erster Eintrag den Zeitpunkt der Neuschaffung oder der Veränderung eines Containers beschreibt. Der zweite Eintrag im Intervall beschreibt das Ende der Gültigkeit.
- DB Id ist der eindeutige Datenbank{Identikator fur ein Ob jekt.

Zusatzlich zu den Attributen werden noch die Methoden zur vollstandigen Beschreibung eines Container-Typs benötigt:

- 
- Einfugen: Fugt einen neuen Con tainer in die Datenbank ein.
- 
- $lese-A\,tribut$ : Liest einen Attributwert.
- $\bullet$  modifiziere A ton four. Andert einen A turnoutwert.

Manche Container werden noch durch zusatzliche Attribute charakterisiert. Da dies keineswegs functioner der Fall sein musikaler der Fall sein musikaler in einem einem einem einem einem einem einem e mengefat. Die hierin enthaltenen Attribute beschreiben Container naher. Deshalb werden diese Beschreibungsattribute genannt. Die Beschreibungsattribute haben folgende Semantik:

- Farbe beschreibt, mit welcher Farbe ein Container auf der Ober
ache dargestellt wird.
- Transparenz beschreibt, mit welchem Transparenzgrad zum Hintergrund ein Container auf der Oberfläche dargestellt wird.

Die Menge der Beschreibungsattributen ist keineswegs fest. Es kann durchaus sein, daß aufgrund der Erfahrung im Einsatz des Systemes andere Beschreibungsattribute notwendig werden. Ein Beschreibungsob jekt kann fur mehrere Container gleich sein. Dementsprechend kann ein Beschreibungsob jekt mehreren Containern zugeordnet werden. Ein Container kann demgegenuber maximal ein Beschreibungsobjekt besitzen.

Eine weitere Anforderung der Architekten ist die Verwaltung von Situationen. Eine Situation entspricht einer Art Schnappschuß eines bestimmten Entwurfsausschnitts. Sie wird durch eine Menge von Containern repräsentiert. Im konzeptuellen Schema ist hierzu der Objekttyp Situation vorgesehen. Eine Situation wird durch einen Namen und die Methoden bilde-Situation, lese-Situation und lösche-Situation beschrieben. Jeder Container kann keinmal oder beliebig oft in einer solchen Aggregationsbeziehung zu Situation stehen.

Der Objekttyp Navigator setzt die Anforderung der Architekten nach dem Verwalten von Anfragen durch das Entwurfssystem um. Die Navigation im A4-Raum erfolgt durch Angabe von Werten fur die Dimensionsattribute. Daher ist ein Navigator entsprechend wie ein Container aufgebaut, lediglich ergänzt um einen Namen, über den vom Entwerfer wieder zugegriffen und eine entsprechende Navigationsanfrage gestellt werden kann.

Die Verbindung zwischen dem Containerkonzept und den Partialmodellen der verschiedenen Fachplanern wird durch den Typ Verbindung umgesetzt. Wichtig für diese Verbindung ist, daß bekannt ist, welcher Partialmodellob jekt F Ontos Id zu welchem Container C Ontos Id gehort. Hier wird also die exakte Bauteilbezeichnung benötigt. Ein Container kann, muß aber nicht, an einer oder mehreren solcher Verbindungen teilnehmen. Jede Einzel-Verbindung verknüpft the contract of the contract of the contract of the contract of the contract of the contract of the contract of genau ein Containerobjekt mit einem Objekt aus den Fachmodellen. Die Verbindung zwischen dem Containermodell und den Fachmodellen ist durch ein Verbindungsob jekt modelliert. Die Methoden für Verbindungen sind: bilde-Verbindung, prüfe-Verbindung, lösche-Verbindung und suche–Verbindung.

Jeder Container und auch jedes Objekt der Fachplaner kann eine oder mehrere konkrete Geometriebeschreibungen zugeordnet werden. Diese Geometriebeschreibung kann fur das konkrete Ob jekt im Fachplaner die selbe sein, wie diejenige, die dem entsprechenden Container zugeordnet wurde. Jedes Objekt kann in verschiedenen Schnitten eine 2D-Darstellung besitzen. Das selbe gilt für 3-D Darstellungen, abhängig von der jeweiligen Sichtweise. Dementsprechend wird eine eigene Objekthierarchie der Geometrieobjekte eingeführt, die sich in 2-D und 3-D Darstellungen spezialisieren.

Zusätzlich zu den Fachplanerobjekten werden für die einzelnen Fachplaner noch Bibliotheken benotigt. Die Ob jekte einer Bibliothek haben ebenfalls 2-D und 3-D Darstellungen. Entsprechend werden auch diesen Objekten null oder mehr Geometrieobjekte zugeordnet.

Die oben beschriebene Beziehungen werden in Abbildung 4 jeweils als Rollenbeziehungen modelliert. Hat ein Container die selbe Geometriedarstellungen wie das zugehörige Fachplanerob jekt, so verweisen diese auf die selbe Geometriedarstellung.

## 6.3 Konzeptuelles Schema: Funktion

Die hier vorgestellte funktionale Modellierung beschreibt als Vorschlag alle funktionsbezogenen Bereiche eines Gebäudes. Hier wird als Ausgangspunkt für weitere Arbeiten eine grobe Modellierung dargestellt. Methoden werden noch vernachlassigt. Attribute werden, soweit sie bekannt sind, im folgenden erläutert.

Ein Gebäude aggregiert sich in unserer Modellierung aus den Funktionsräumen des Innenund Außenbereichs (siehe Abbildung 5 und 6).

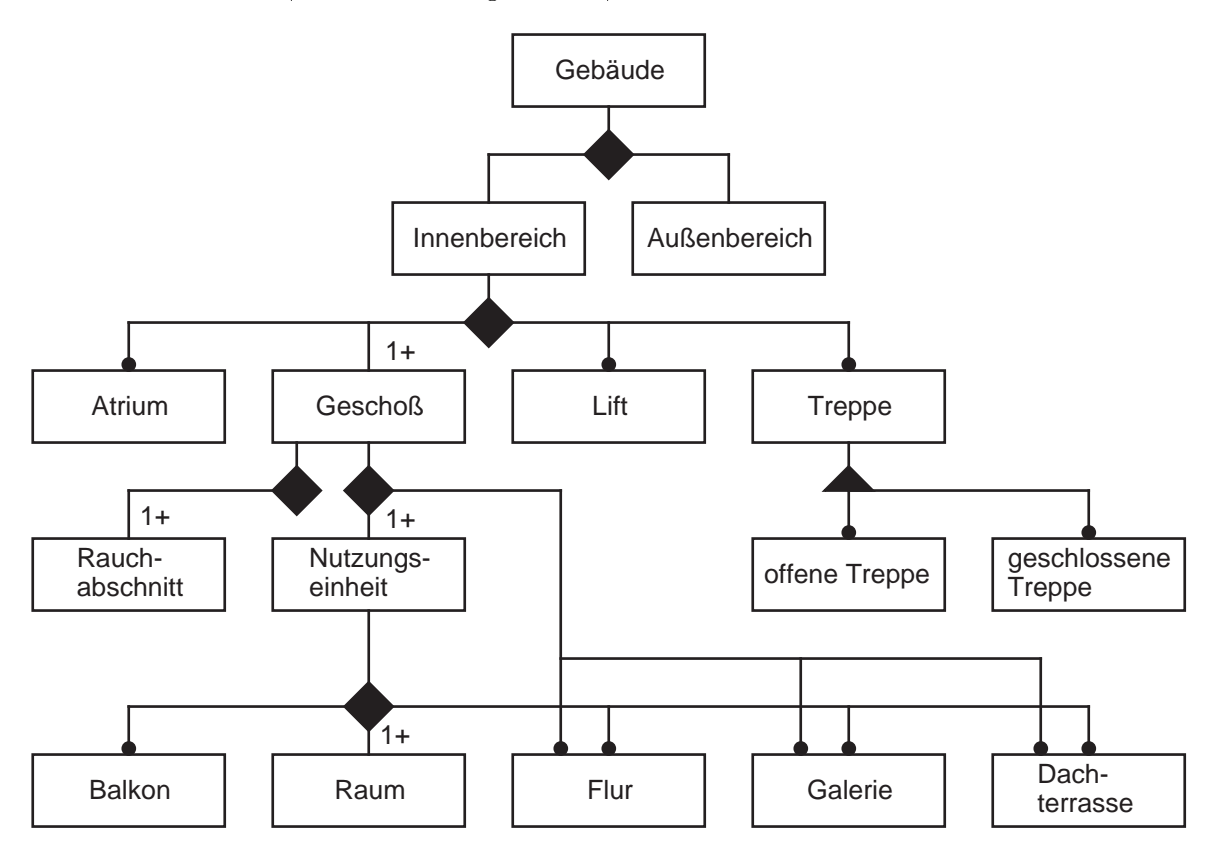

Abbildung 5: Konzeptuelles Schema der Funktion

Alle im Innenbereich angesiedelten Konzepte haben z.Zt. noch denselben Katalog von Attributen:

- volumente de la construcción de la construcción de la construcción de la construcción de la construcción de la
- 
- nutzung den antzerte eraupen alternativ zu eraupen alternativ zu eraupen alternativ zu eraupen alternativ zu e
- 
- Licht and the contract of the contract of the contract of the contract of the contract of the contract of the contract of the contract of the contract of the contract of the contract of the contract of the contract of the
- $G = G = G = G = G$
- 
- $s_{\rm max}$ statische Belastung $\sim$
- 

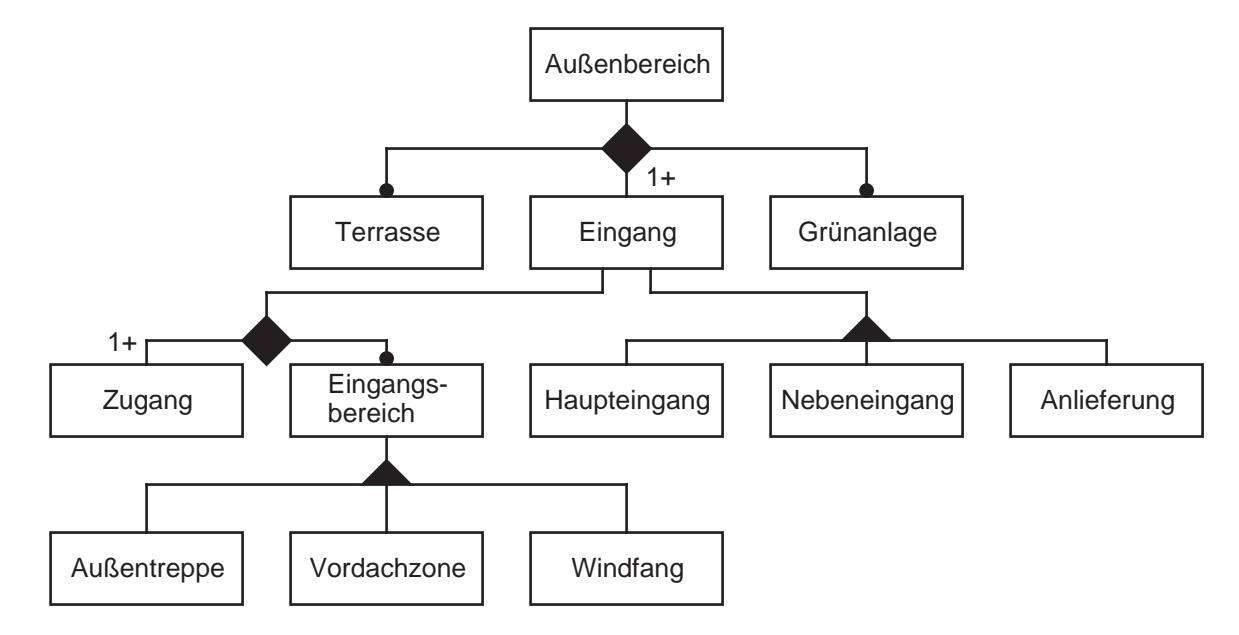

Diese Attribute werden zu einem spateren Zeitpunkt weiter verfeinert.

Abbildung 6: Konzeptuelles Schema der Funktion

Die unter dem Außenbereich angeordneten Konzepte haben vorerst folgende Attribute:

- 
- nutzung den antzerte eraupen alternativ zu eraupen alternativ zu eraupen alternativ zu eraupen alternativ zu e
- $\bullet$  Oncherch  $\mu$  reproduced  $\bullet$
- Haupt/Neben

Die genaue Spezikation der Attribute wird im Rahmen der Beschreibung des logischen Schemas erfolgen.

#### $\overline{7}$ 7 Konzeptuelles Schema: Fachplaner "MIDI"

Im folgenden wird das konzeptuelle Schema von MIDI beschrieben.

 $\mathcal{L}$ bildung 7 beschreibt den Einstiegende MIDI $\mathcal{L}$ shema. Ein Midi $\mathcal{L}$ shema. Ein Midi $\mathcal{L}$ shema. Ein Midi $\mathcal{L}$ Gebaude besteht aus Tragwerk, Ausbau und Keller. Das Attribut Abmessungen beschreibt die Geometrie der Gebäudehülle. Kosten sind die Gesamtkosten aller Komponenten.

Das Tragwerk wird durch die Attribute Kosten, Gewicht und Hersteller beschrieben. Sowohl Ausbau als auch Keller haben als Attribut die Summe aller Kosten ihrer Teilbereiche, der Keller zusatzlich das Attribut Gewicht.

Parallel wird hier ein zusätzliches Schema Bauteilbibliothek eingeführt, welches sich in Bauteile und Beispiele aggregiert. Die Klasse Bauteile beschreibt die größenordnungs- und sichtabhangigen Standarddarstellungen der verschiedenen Baukomponenten. Soll ein Planungsob jekt anders als mit der hier spezifizierten Darstellung auf der Planungsoberfläche dargestellt werden, so befindet sich diese Information unter dem Attribut Darstellung des entsprechenden Objekts. Die Klasse Beispiele dient dazu, daß (eventuell später) eine Beispielbibliothek angelegt werden kann, die es ermoglicht, Beispielplanungen mit aufzunehmen

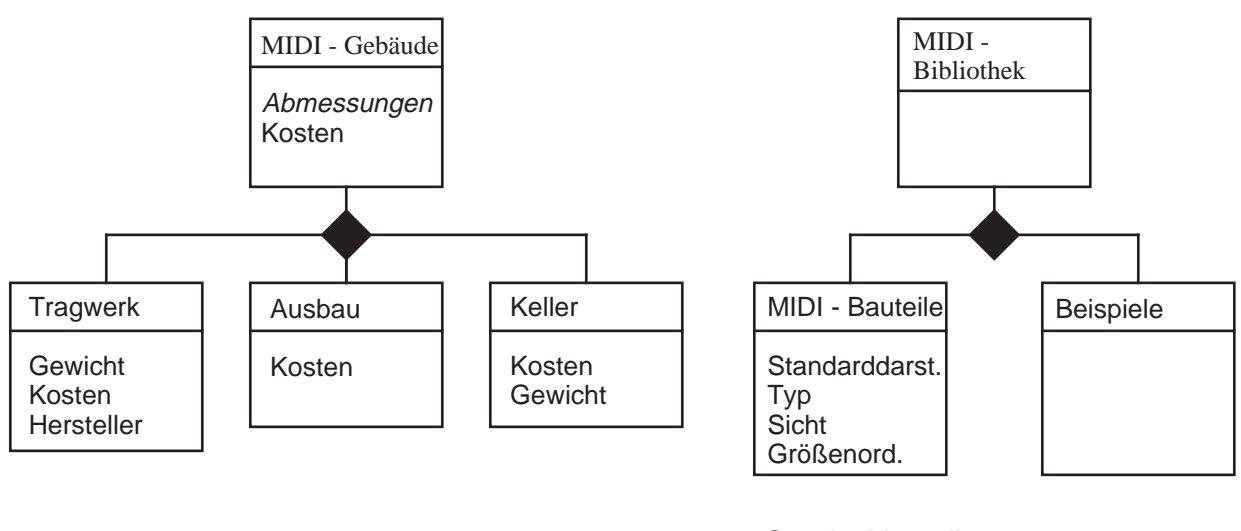

Standarddarstellung: in 2D in 3D

versch. Sichten Aufsicht Ansicht Schnitt horizontal Schnitt vertikal

versch. Größenordnungen Bsp.: 1:200, 1:50, 1:1

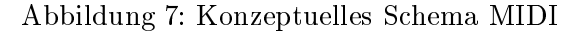

Abbildung 8 zeigt, aus welchen Komponenten sich das Tragwerk zusammensetzt: es aggregiert sich aus mindestens 4 Stützen, den dazugehörigen Stützenköpfen und mindestens 4 Trägern, die zwischen diesen Stutzen befestigt werden.Die Assoziation \liegt oberhalb" druc kt aus, da Stutzenk opfe oben an den Stutzen angebracht werden, und die Assoziation \ist befestigt" modelliert, daß die Träger an den Stützenköpfen angebracht sind. Die Fassadenkonsolen befinden sich an den Trägern. Bei den Trägern wird im Attribut Typ zwischen Haupt- und Nebenträgern ergänzt um die jeweilige Größenordnung bzgl. der Länge (240, 480, 720, 960, 1200, 1440 oder 1680) unterschieden.

Abbildung 9 zeigt, wie sich der Ausbau weiter in Fassade, Innenwand, Bodenplatte, Dachplatte und Unterdecke untergliedert. Die Attribute hierzu werden spater beschrieben.

Abbildung 10 zeigt, wie sich der Keller aus Kellerwand, Kellerboden, Kellerdecke und Kellerstütze aggregiert.

Abbildung 11 beschreibt die Treppen und Lifts. Treppen spezialisieren sich in offene und geschlossene Treppen, die widerum sich in Treppenelemente und Treppenschachte aggregieren. Lifts setzen sich aus der Liftmaschine, also der Technik, und dem Liftschacht zusammen.

Abbildung 12 zeigt den Aufbau der Fassade. Eine Fassade besteht aus vielen verschiedenen Fassadenelementen. Sein Attribut Typ bestimmt, ob essich um ein Normalelement, ein Außeneckelement, ein Inneneckelement oder ein Sonderelement handelt. Die Fassadenelemente wiederum setzen sich aus eine Fullung Rahmen und einer Fullung der Fullung ist der Fullung ausgewenden ist, die eine Füllung. Dies wird durch die Assoziation "beinhaltet" ausgedrückt. Der Rahmen wiederum aggregiert sich aus einer Rahmenkonstruktion und einer Neoprendichtung, wobei die Neoprendichtung innen an die Rahmenkonstruktion anschließt (Assoziation "liegt innerhalb"). Bei einer Füllung kann es sich entweder um eine Isolierplatte, eine Glasplatte oder eine Spezialfüllung handeln. Füllung spezialisiert sich in Isolierplatte, Glasplatte und Spezialfüllung. Die Spezialfüllung hat neben dem Attribut Typ, welches bestimmt, ob es sich z.B. um ein Fenster oder eine Fenstertur handelt, das Attribut Groe (F{Groe) fur die Groe der Fenster
ache, das Attribut Anschlag für den Anschlag des Fensters oder der Fenstertür, sowie das Attribut Brüstungshöhe (B-Höhe) für die Höhe der Fensterbrüstung.

Abbildung 13 berschreibt, wie sich eine Bodenplatte zusammensetzt. (vergl. dazu Dachplatte)

Abbildung 14 beschreibt wie sich die Dachplatte aus beliebig vielen Dachelementen und seinem Dachaufbau zusammensetzt. Dachelemente werden aufder Tragerlage befestigt, was durch die Assoziation "liegt\_über" dargestellt wird. Der Dachaufbau liegt auf den Dachelementen und wird vorerst nicht weiter modelliert.

Abbildung 15 beschreibt, wie sich die Unterdecke aus den Grundelementen, dem Tragrost und den Apparaten zusammensetzt. Der Tragrost wird aus Normalfriesen, Apparatefriesen, Installationsfriesen und Knotenblechen gebildet. Die Grundelemente werden in den Tragrost eingelegt (Assoziation liegt innerhalb), die Apparate, also Leuchtkörper, Klima-Leuchtkörper oder Luftungs onungen, in den Tragrost eingebaut oder angehangt.

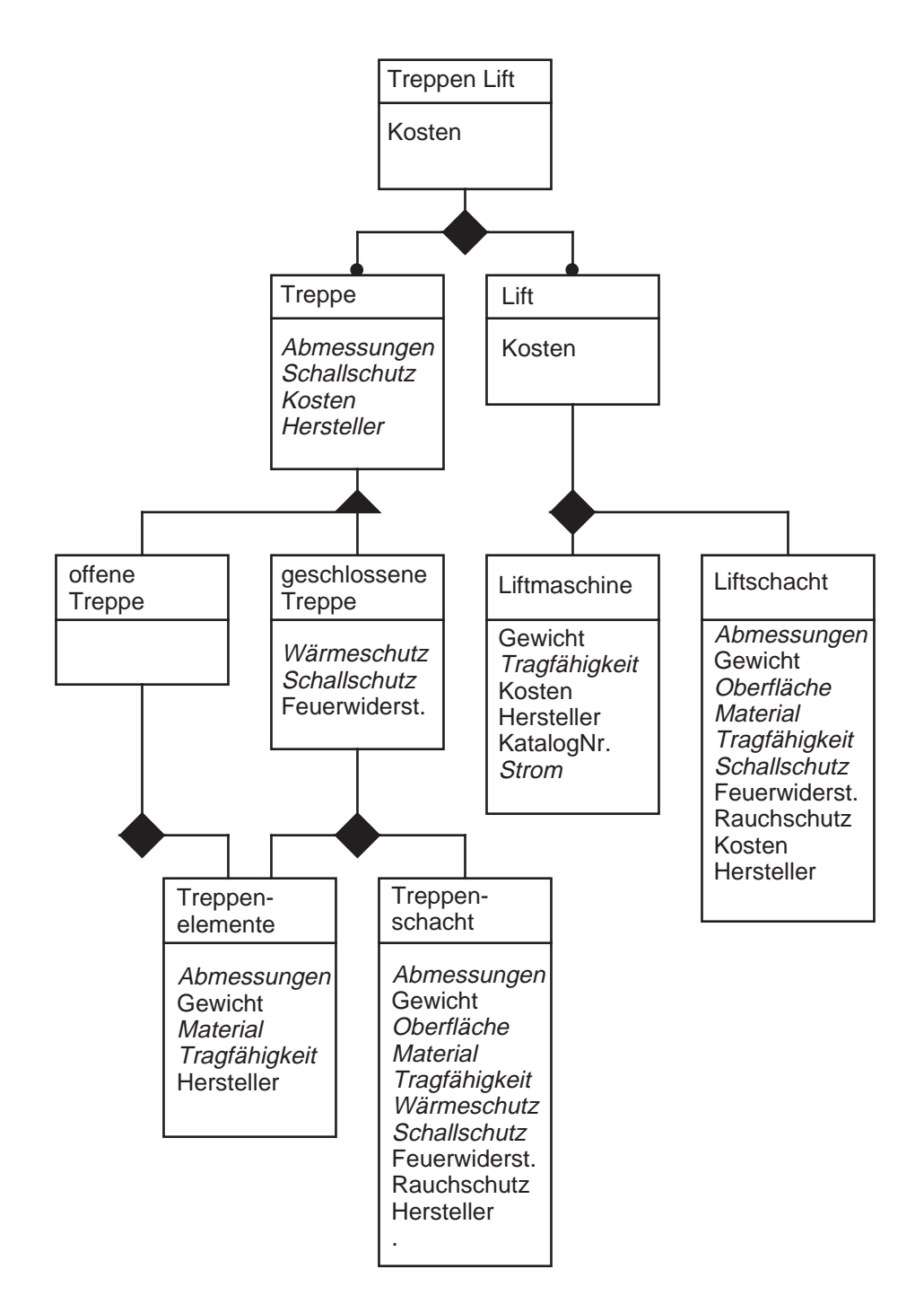

Abbildung 8: Konzeptuelles Schema Tragwerk

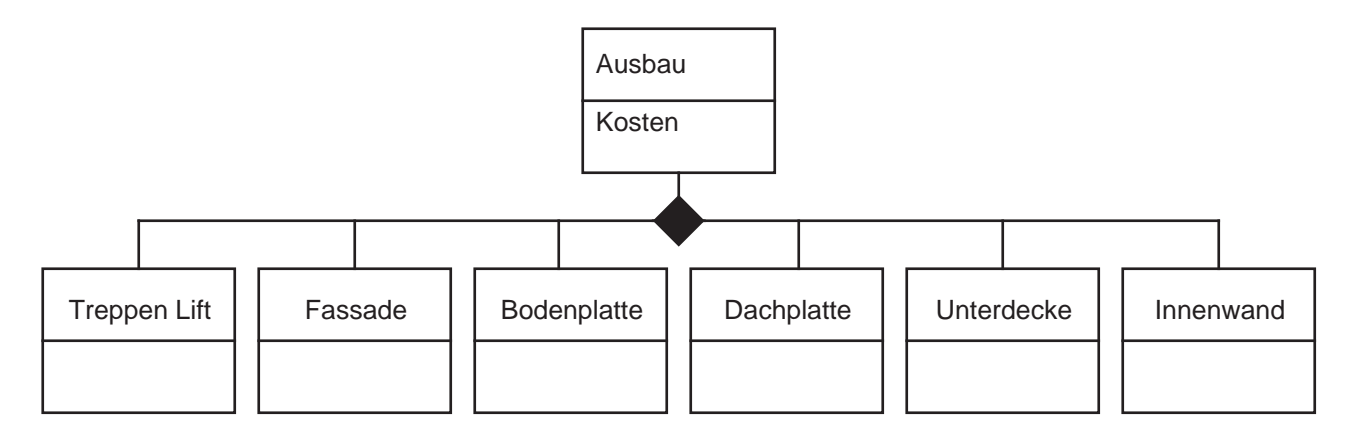

Abbildung 9: Konzeptuelles Schema Ausbau

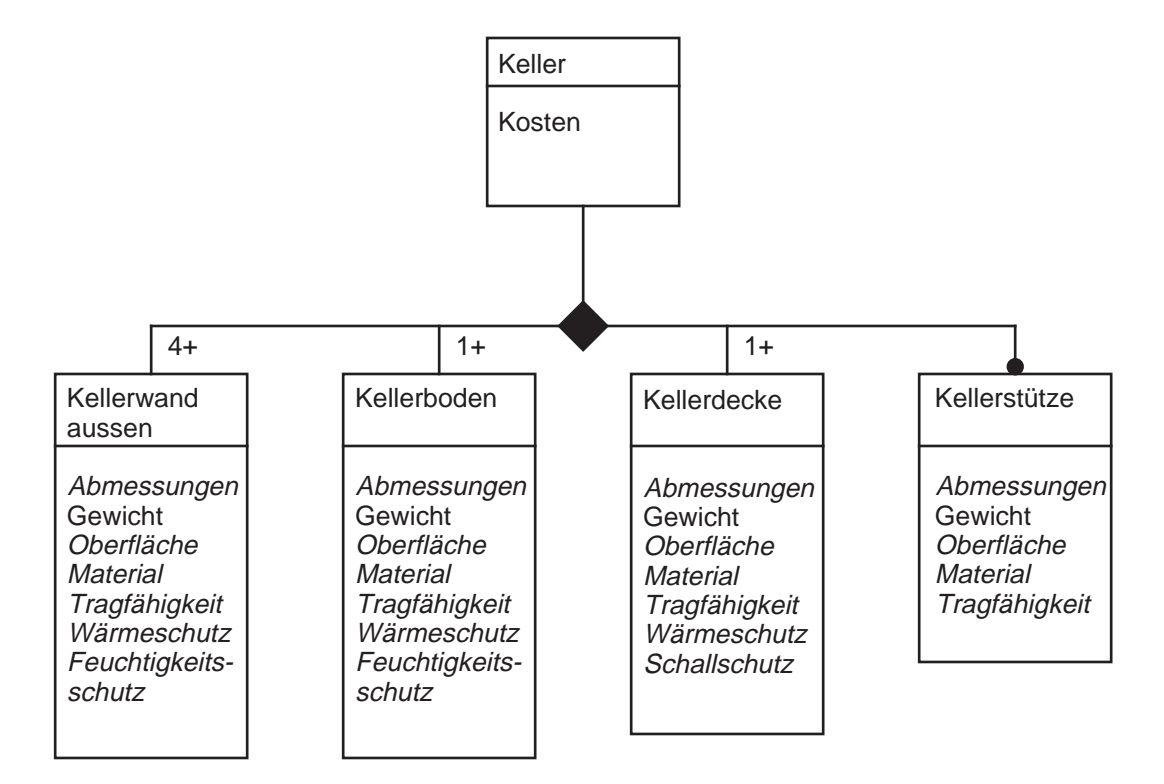

Abbildung 10: Konzeptuelles Schema Keller

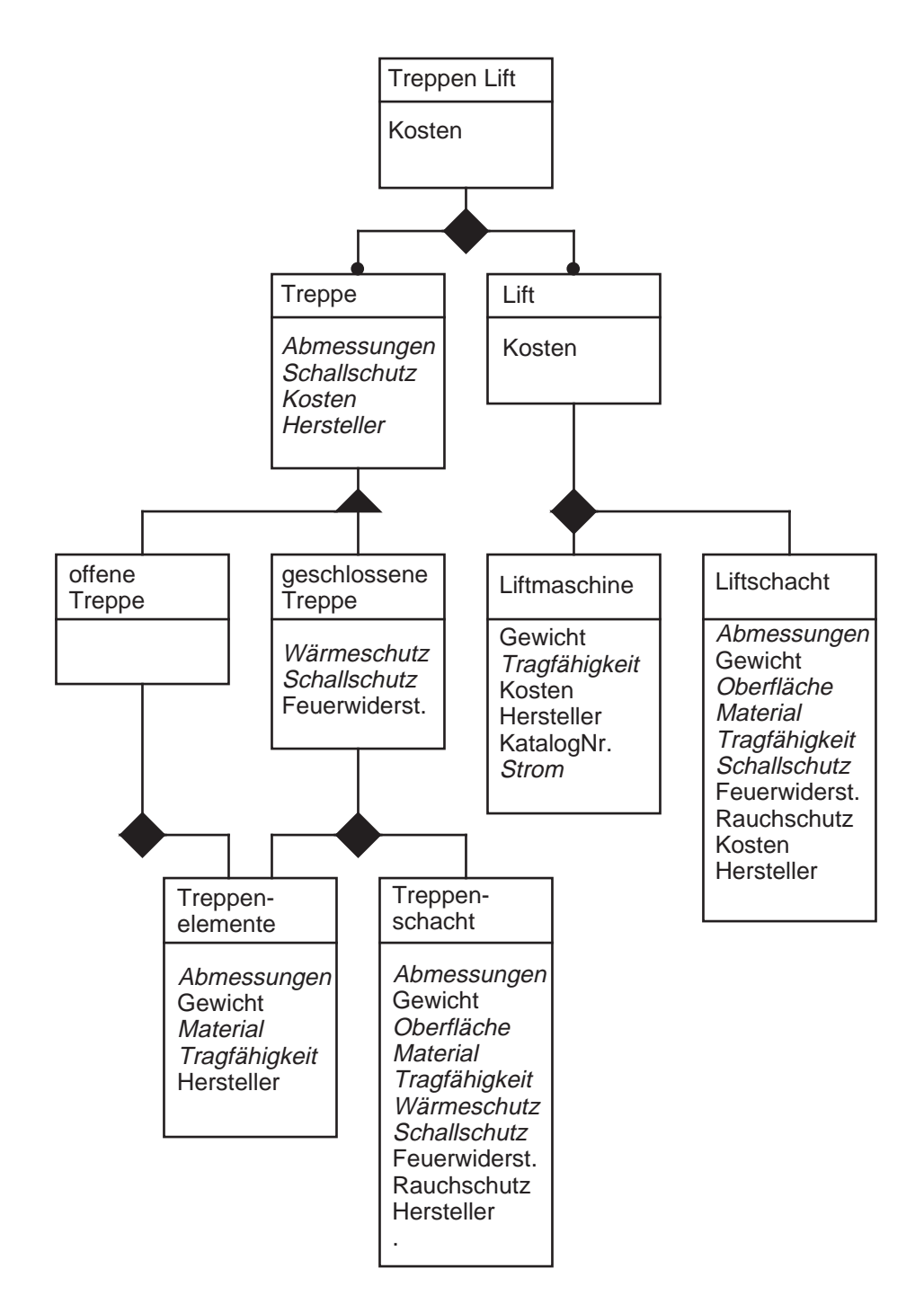

Abbildung 11: Konzeptuelles Schema Treppen/Lift

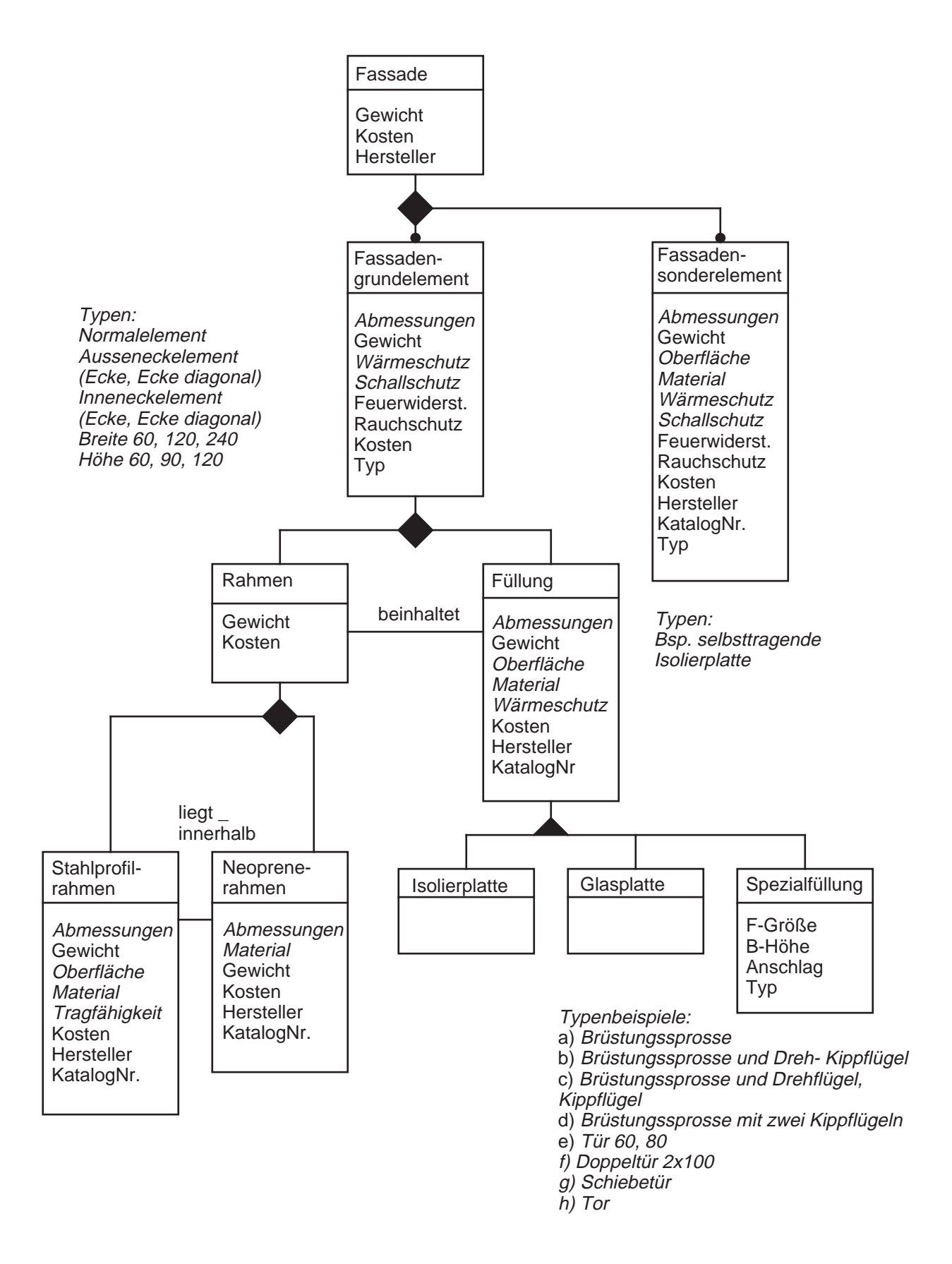

Abbildung 12: Konzeptuelles Schema Fassade

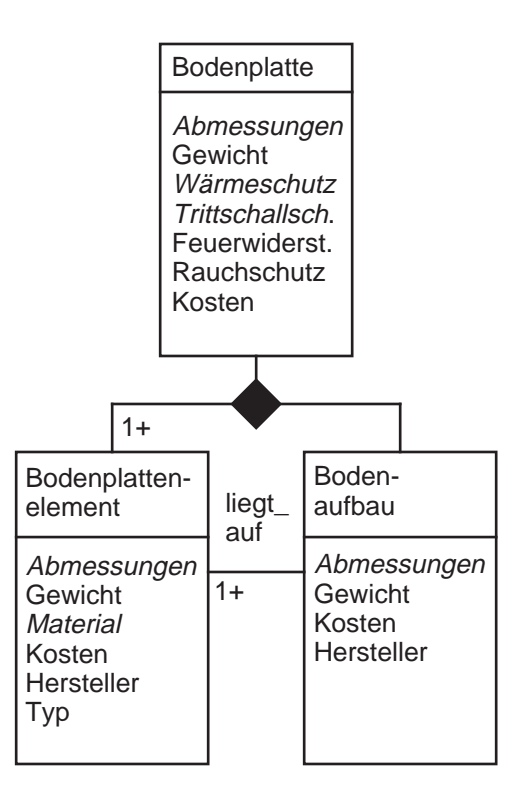

Typen: Normalelement Randelement **Stützenelement** Rand- Stützenelement Aussenelement Inneneckelement Inneneck- Stützenelement Durchgehende Bodenplatte

Abbildung 13: Konzeptuelles Schema Bodenplatte

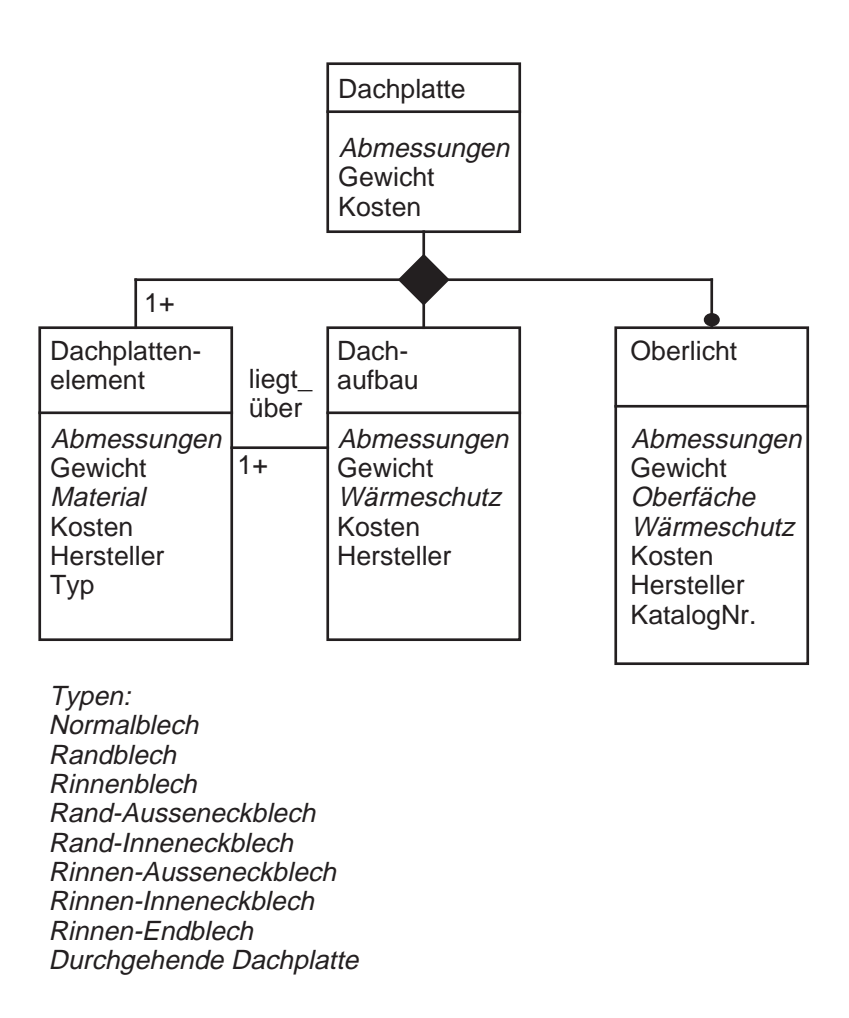

Abbildung 14: Konzeptuelles Schema Dachplatte

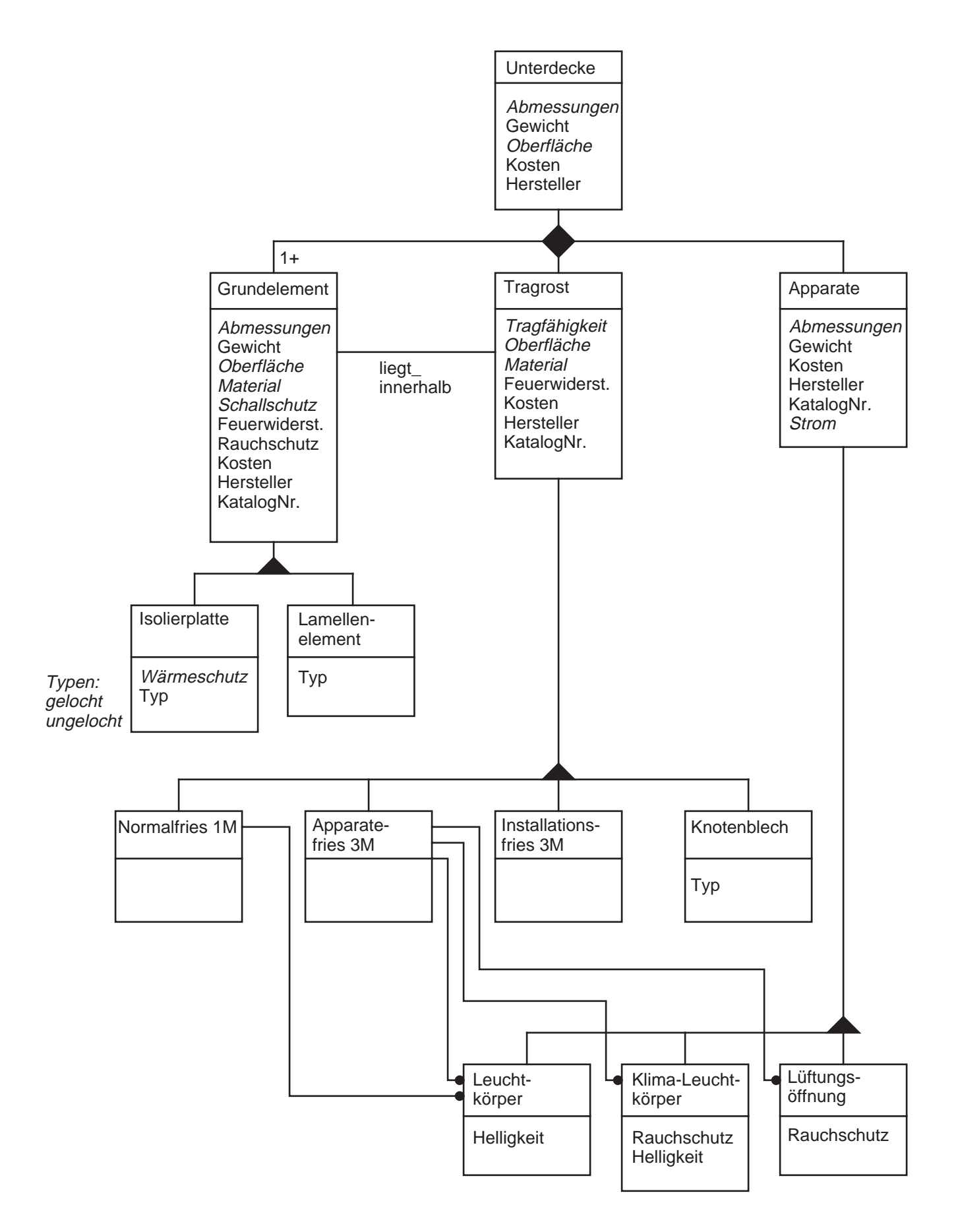

Abbildung 15: Konzeptuelles Schema MIDI

Abbildung 16 zeigt die Zusammensetzung einer Innenwand. Sie aggregiert sich aus Bodenschiene, Deckenschiene, Fugenabschlußprofilen und Innenwandelementen. Innenwandelemente spezialisieren sich in Normale Trennwande, Installationswande und Feuerschutzwande; Normale Trennwände spezialisieren sich wiederum in Normalelemente, Glaselemente, Türelemente und Sonderelemente.

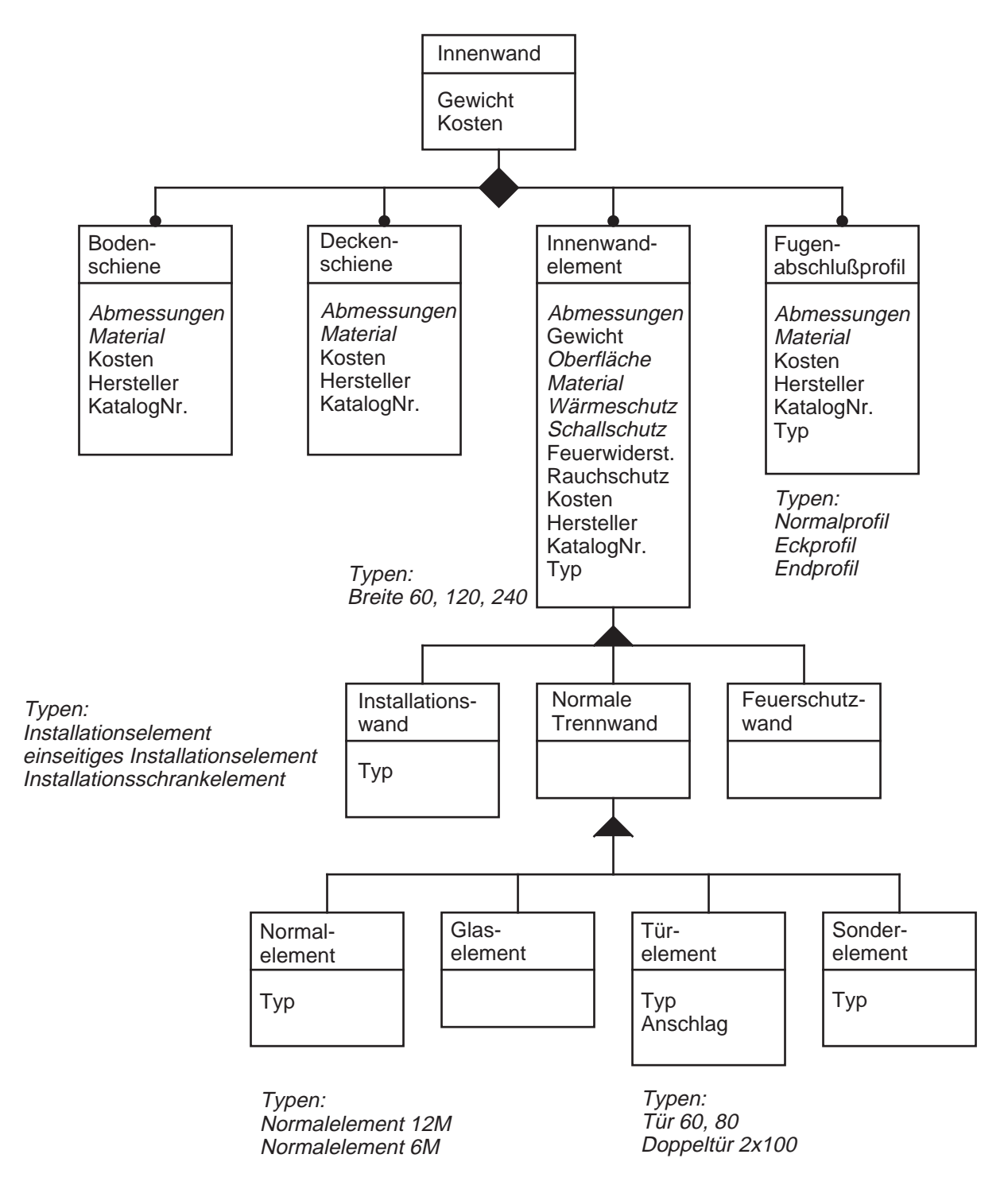

Abbildung 16: Konzeptuelles Schema Innenwand